## Fourier-Reihen, Kippschwingung

Prof. Dr. Dörte Haftendorn: Mathematik mit MuPAD 4. Sept 07 Update 14.05.08 Web: http://haftendorn.uni-lueneburg.de www.mathematik-verstehen.de Dateiname fourier-reihen-kipp.mn

Angabe der Funktion fH in der Hauptperiode. Definition von f als periodische Funktion.

```
Ta := 0 : Ti := 3: Te := 4:fH:=t--> piecewise ([Ta<=t and t<=Te, 2*t], [t>=0]) :
f:=t-\frac{F}{H}(frac(t/(Te-Ta))*(Te-Ta)):
plotfunc2d(fH(t), f(t), Scaling=Constrained, LegendVisible=FALSE)
                           ۷
                            6
                            5
                            3
                            \overline{2}-5-2
                              \OmegaC
                                          3
                                                  5
                                                    \ddot{\phantom{1}}
```
Definitionen von Feldern für die Koeffizienten. übliche Festlegungen T Periode, om = omega = Kreisfrequenz.

```
n := 10:
a: = array(0..10): b: = array(1..10):T := 4:om:=2*PI/T:
```
Das Verschiebungsglied kann oft auch elementargeometrisch bestimmt werden. Hier als Dreieck  $q=4$ ,  $h=6$  -> F=12 und  $2/T=2/4=1/2$ 

```
a[0] := 2/T*int (fH(t), t=Ta..Te)
```

```
8
```
So kann man nur die anderen Koeffizienten berechnen.

```
a[1]:=Simplify(2/T*int(fft(t)*cos(1*om*t),t=Ta..Te));b[1]:=2/T*int (fH(t)*sin(1*om*t),t=Ta..Te);\mathbf{0}\mathbf{1}Automatische Berechnung von n Schwingungen
for k from 1 to 10 do
```
 $a[k] := 2/T^*int (fH(t) * cos(k * om * t), t = Ta..Te)$ ;

 $a[k]:=2/T*int(fft(t)*cos(k*om*t),t=Ta..Te);$  $b[k]:=2/T*int(fft(t)*sin(k*om*t),t=Ta..Te);$ end\_for:

Vereinfachen muss extra gefordert werden.

$$
\begin{bmatrix}\n\text{Simplify (a[k])}, \text{Simplify (b[k])} & \text{k=1...n} \\
\boxed{0, -\frac{8}{\pi}}, \boxed{0, -\frac{4}{\pi}}, \boxed{0, -\frac{8}{3 \cdot \pi}}, \boxed{0, -\frac{2}{\pi}}, \boxed{0, -\frac{2}{\pi}}, \boxed{0, -\frac{8}{5 \cdot \pi}}, \boxed{0, -\frac{4}{3 \cdot \pi}}, \boxed{0, -\frac{8}{7 \cdot \pi}}, \boxed{0, -\frac{8}{7 \cdot \pi}}, \boxed
$$

Ausgaben nit nachzudenken. Falls nötig, könnte man es schaffen. Hier ist es leicht:  $b[k] = -8/(k*P)$ 

 $s$ u:=(t,n)->a[0]/2+ plus((a[k]\*cos(k\*om\*t)+b[k]\*sin(k\*om\* t))  $$ k=1..n);$ 

$$
(\mathbf{t}, \mathbf{n}) \rightarrow \frac{\mathbf{a}_0}{2} + \_ \mathbf{plus} (\mathbf{a}_k \cdot \cos(\mathbf{k} \cdot \mathbf{o} \mathbf{m} \cdot \mathbf{t}) + \mathbf{b}_k \cdot \sin(\mathbf{k} \cdot \mathbf{o} \mathbf{m} \cdot \mathbf{t}) \mathbf{\$ k = 1 ... n)}
$$
  
ie Grundschwingung und ihre Achse ist deutlich.  
Alaftung2d (fii (t) - su (t - n) - S

Die Grundschwingung und ihre Achse ist deutlich.

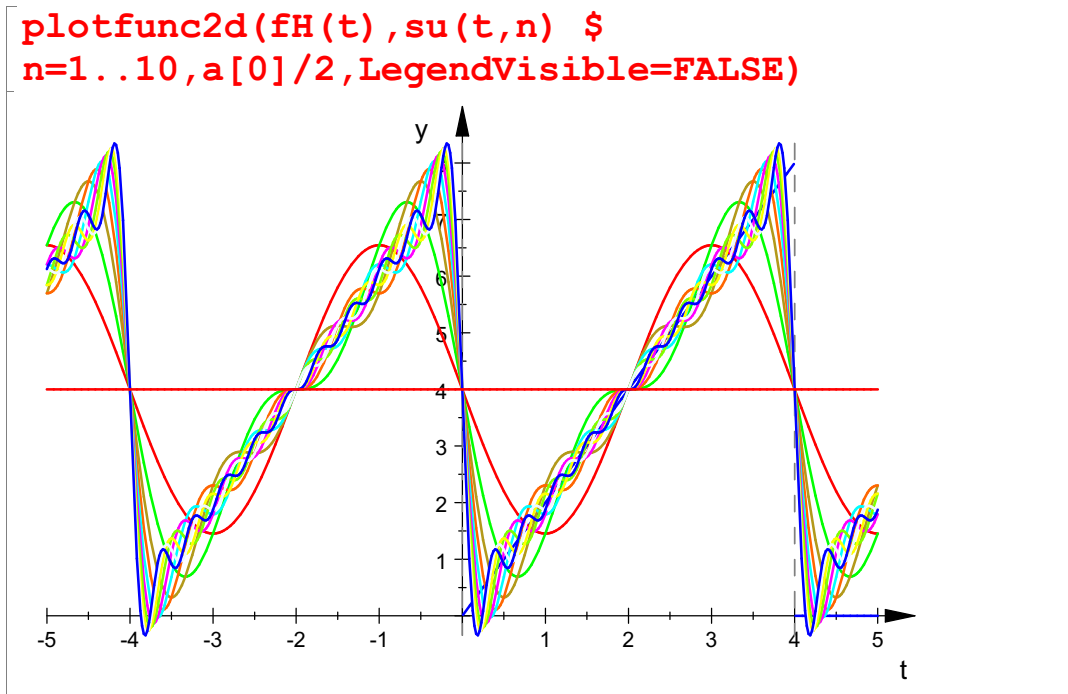

plotfunc2d(su(t,10),f(t), LegendVisible=FALSE)

 $7 \parallel$ 

 $\mathcal{B}$ y  $\uparrow$ 

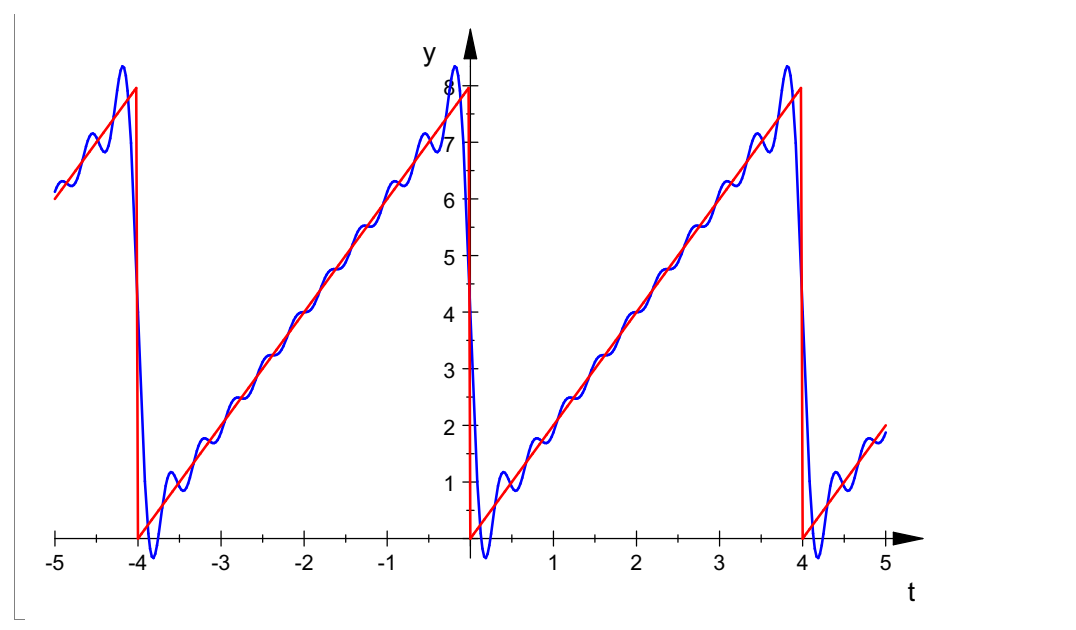

Die Reihen mit 10 Doppeltermen ist von der gegebenen Funktion deutlich zu unterscheiden.

Der interaktiv genommene Ausschnitt zeigt Unterschiede bes. an der Ecken.

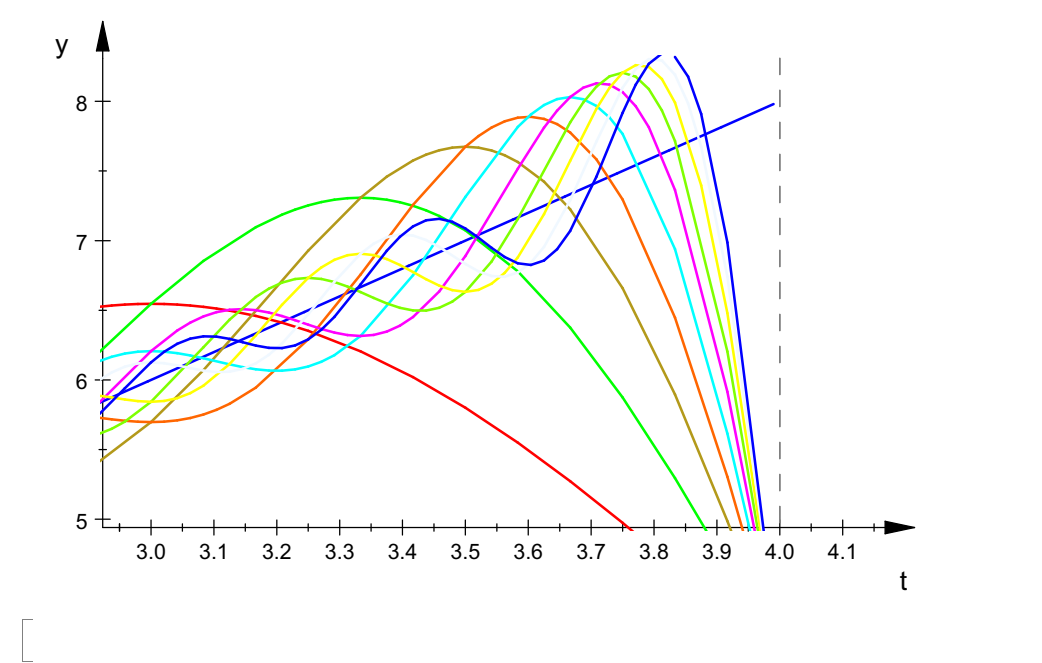